<<Dreamweaver

书名:<<Dreamweaver网页制作实用教程>>

- 13 ISBN 9787302162711
- 10 ISBN 7302162719

出版时间:2008-1

页数:375

PDF

更多资源请访问:http://www.tushu007.com

, tushu007.com

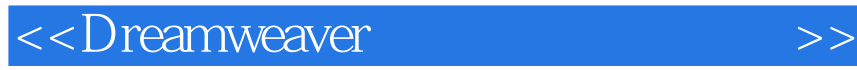

## HTML CSS JavaScript ASP

, tushu007.com

 $\frac{1}{2}$  and  $\frac{1}{2}$  and  $\frac{1}{2}$  a

Dreamweaver 8<br>Breamweaver 8 Dreamweaver

CSS

## , tushu007.com

 $\rightarrow$ 

## <<Dreamweaver

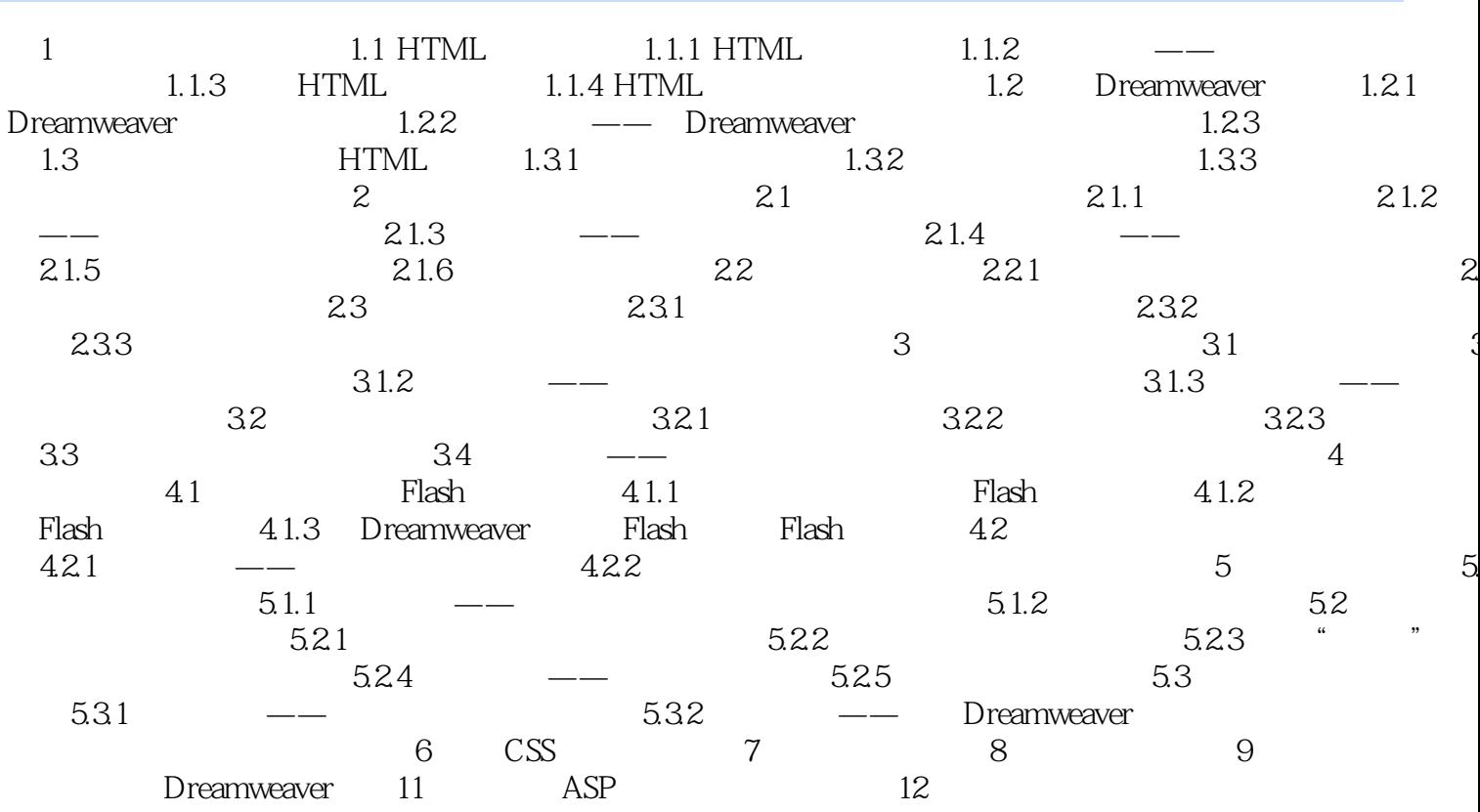

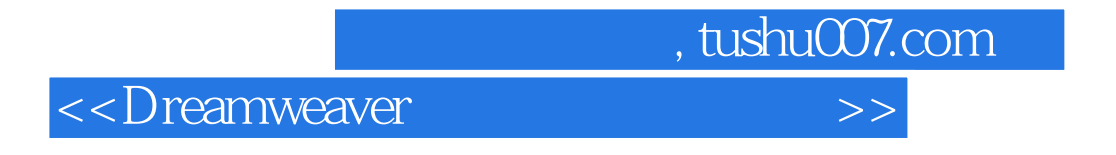

and the contraction of the contraction of the Dreamweaver

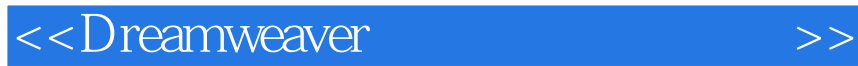

本站所提供下载的PDF图书仅提供预览和简介,请支持正版图书。

更多资源请访问:http://www.tushu007.com

 $,$  tushu007.com